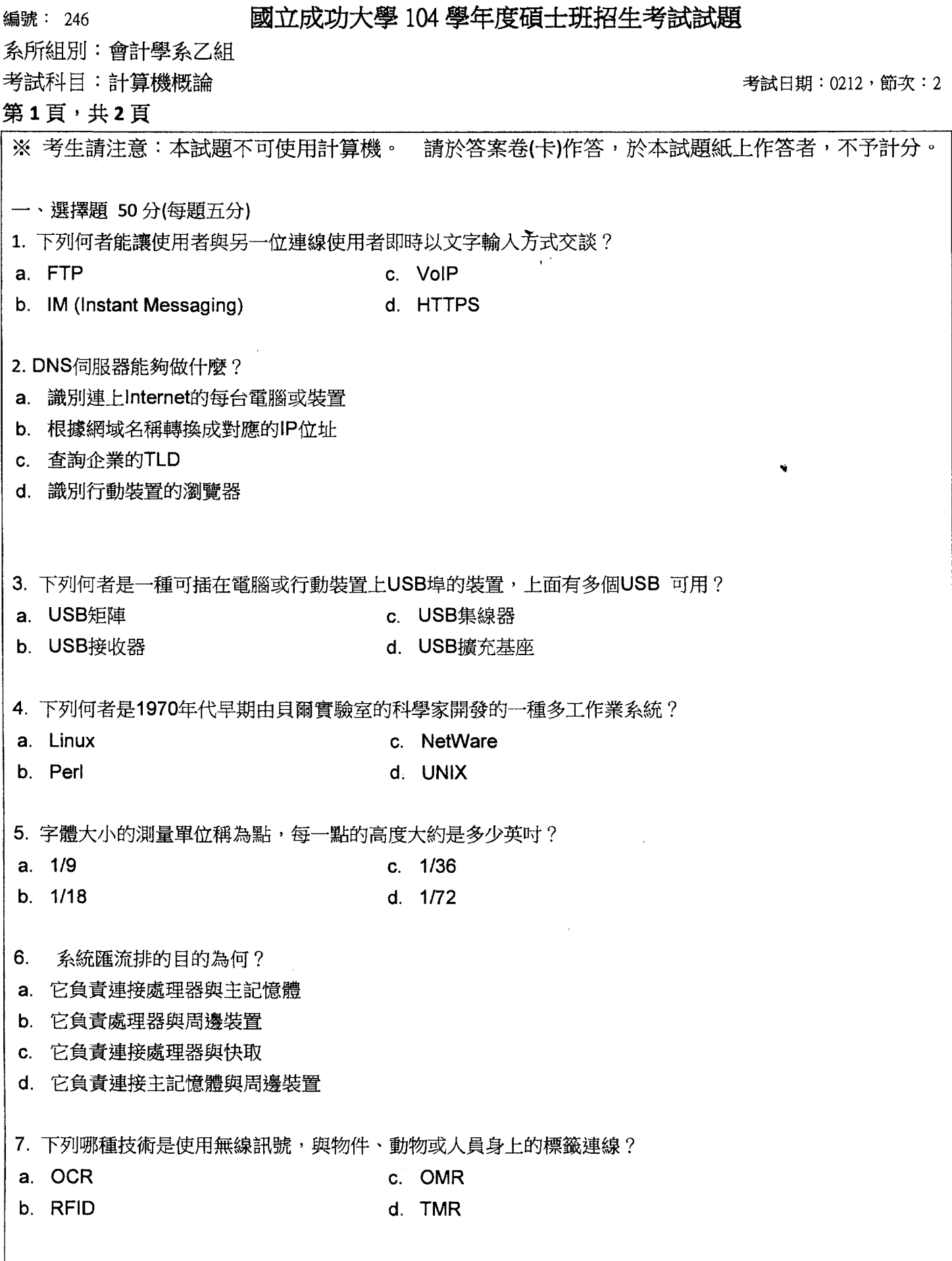

## 國立成功大學 104學年度碩士班招生考試試題

系所組別:會計學系乙組 考試科目:計算機概論

## 第2頁,共2頁

编號: 246

## 考試日期: 0212, 節次: 2

- $8<sub>1</sub>$ 下列何者不是使用者可能會因此而申辦雲端寄存空間服務的原因?
- a. 能馬上儲存大型檔案而節省時間
- b. 能讓他人存取檔案
- c. 為資料進行異地備份
- d. 使企業能提供資料中心功能
- 9. 下列何者是是一種通訊裝置,用來將多台電腦或與其他路由器連接起來,並傳輸資料到網路上正確的目的 地?

 $\mathcal{L}^{(1)}$ 

- a. 網格 c. 基頻數據機
- b. 多工器 d. 路由器
- 10. 下列何者是一種為了確保關聯(資料表)中的資料儘量最少重複的程序?
- a. 連鎖化 c. 關聯化
- b. 光栅化 d. 正規化
- 二、非選擇題 50分
- 1. (10%)請解釋公鑰(public key)加密與私鑰(private key)加密技術的差異。
- 2. (10%)何謂資料字典 (data dictionary) ?請說明之。
- 3. (10%)試比較用戶/伺服器模式和同儕對同儕模式之優缺點。
- 4. (10%)何謂僵屍網路 (botnet) 、僵屍 (zombie) 和bot?請說明它的定義。
- 5. (10%)請說明單工 (single tasking) 與多工 (multitasking) 作業系統有何不同?